# **ELIOT Release 2 - SD-WAN / WAN Edge / uCPE Test Document**

- <span id="page-0-0"></span>• [Introduction](#page-0-0)
- [Akarino Test Group Information](#page-0-1)
- [Overall Test Architecture](#page-0-2)
	- <sup>o</sup> [Traffic Generator](#page-1-0)
- [Test API description](#page-1-1)
	- [ELIOT Platform Test](#page-1-2)
		- **[Test Case 1: Test Kubernetes cluster check.](#page-1-3)**
		- [Test Case 2:](#page-1-4)
	- [Conformance Test:](#page-2-0)
	- <sup>o</sup> [Blueprint extension tests](#page-2-1)
	- [Feature Project Tests](#page-2-2)
- [Test Dashboards](#page-2-3)
- [Additional Testing](#page-2-4)
- [Bottlenecks/Errata](#page-2-5)

# **Introduction**

This document covers both ELIOT Blueprint Use Case.

ELIOT is "Enterprise Edge Lightweight and IOT" project under Akraino approved blueprint family and part of Akraino Edge Stack, which intends to develop a fully integrated edge network infrastructure and running edge computing applications on lightweight Edge Nodes. ELIOT targets on making the edge node a lightweight software stack which can be deployed on edge nodes which have limited hardware capacity by leveraging lightweight OS, container running environment and container orchestration applications.

In addition ELIOT stack focuses to have infrastructure for edge computing which will enable high performance, high availability, security and reduce latency.

# <span id="page-0-1"></span>**Akarino Test Group Information**

Not Applicable

# <span id="page-0-2"></span>**Overall Test Architecture**

**ELIOT Cluster Number of Nodes remains same as Release 1.0.**

- 1 Node ELIOT Manager
- 1 Node ELIOT Edge Node (uCPE)

Both nodes are running on Virtual Machine - Cent OS 7.5 version.

#### **In Release 1.0 Test Environment was :-**

ELIOT Cluster with Kubernetes on Ubuntu OS 16.04

#### **In Release 2.0 Test Environment is :-**

ELIOT Cluster with Kubernetes on Cent OS 7.5

#### **The Test Environment consists of one topology :**

ELIOT topology with Kubernetes Cluster on Cent OS Virtual Machines for ELIOT Manager and ELIOT Edge Node.

In ELIOT Manager the setup.sh is executed which internally installs docker ,k8s and tests k8s deployment by deploying nginx on ELIOT Edge Node

In ELIOT Manager Docker, K8S is installed and in ELIOT Edge Docker is installed.

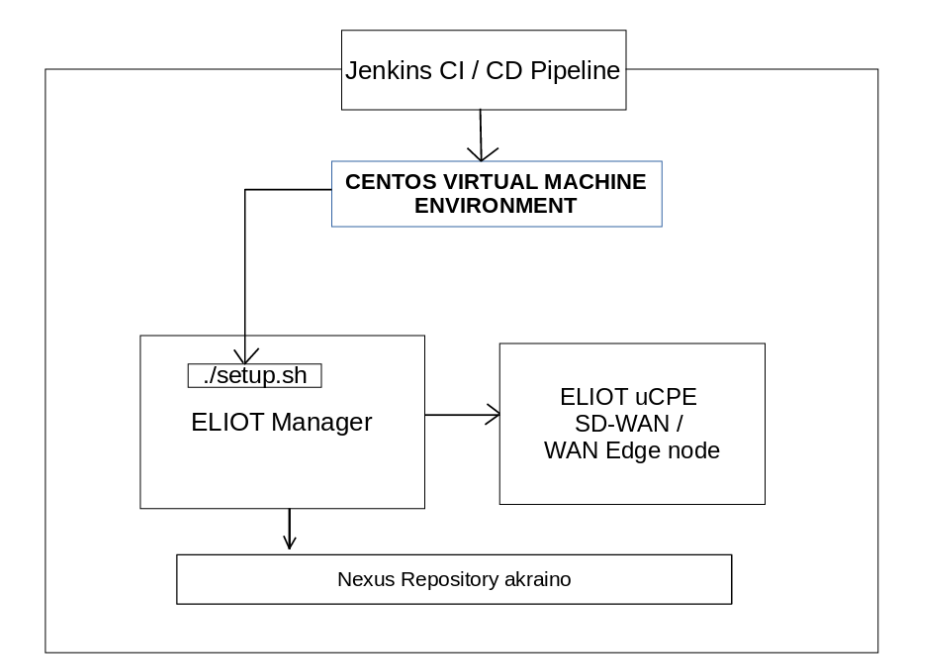

## <span id="page-1-0"></span>**Traffic Generator**

N/A

## <span id="page-1-1"></span>**Test API description**

**The Test cases in Release 2.0 remains same as Release 1.0; the verification is to check setup of ELIOT Cluster on Cent OS**

## <span id="page-1-2"></span>**ELIOT Platform Test**

### <span id="page-1-3"></span>**Test Case 1: Test Kubernetes cluster check.**

**Test Input :**

Execute the bootstrap script to setup the ELIOT Platform

#### **Test Procedure:**

root@akraino-slave-001:-# cd eliot/blueprints/ucpe/scripts

root@akraino-slave-001:-# source setup.sh

root@akraino-slave-0001:~# kubectl get nodes

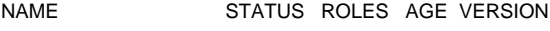

akraino-slave-0001 Ready master 18h v1.16.0

akraino-slave-0002 Ready <none> 18h v1.16.0

## <span id="page-1-4"></span>**Test Case 2:**

#### **The Test inputs**

There should be a nginx.yaml configuration files which is used for deploying the Nginx on ELIOT Edge Node.

#### **Test Procedure**

The setup.sh script will deploy nginx server in the ELIOT Edge Node after Kubernetes Installation.

#### **Expected output**

It will check nginx deployment and result the details in the log.

## **Test Results**

root@akraino-slave-0001:~# kubectl get pods

NAME READY STATUS RESTARTS AGE

nginx-deployment-74d48dbfb8-kvx9q 1/1 Running 0 18h

## <span id="page-2-0"></span>**Conformance Test:**

**N/A**

<span id="page-2-1"></span>**Blueprint extension tests**

**N/A**

## <span id="page-2-2"></span>**Feature Project Tests**

Work In Progress

# <span id="page-2-3"></span>**Test Dashboards**

Single pane view of how the test score looks like for the Blue print.

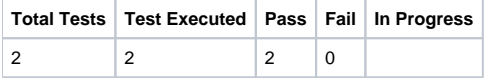

# <span id="page-2-4"></span>**Additional Testing**

N/A

# <span id="page-2-5"></span>**Bottlenecks/Errata**

N/A